## AD construct connect.

## ConstructConnect Bid Management

Take control of your construction bidding process

At ConstructConnect our goal is to provide commercial construction professionals like yourself with the data, insights, and preconstruction solutions to help you drive your business forward.

ConstructConnect Bid Management helps general contractors streamline their bidding process to win more profitable jobs. Project setup is easy, allowing you to quickly create individual bid packages and upload and attach documents for each trade needed. Manage contacts and send bid invites to your personal directory of subcontractors or access our extensive trade contractor network to find capable subcontractors and build new relationships.

## Create and send ITBs in three easy steps:

Quickly add details, documents, and trades to create projects and bid packages.

Automatically filter out contacts that don't match up with the trades or service area of your project.

Capture your bidders' attention

- **Send invites to your own trusted** subcontractors or let us recommend bidders from our network.
- **Prioritize and solicit bidders based** on their engagement rates with you and your projects.
- **Set bid response goals for each** trade, track bid intent, view engagement activity, and send follow-up reminders to ensure bid coverage and reduce bid day stress.
- Add integrated solutions to find the right projects to bid on with ConstructConnect Project Intelligence or deliver fast, accurate takeoffs by sending projects and documents to On-Screen Takeoff or PlanSwift.

with professional Invitations to Bid (ITBs), addenda, and notifications.

"ConstructConnect Bid Management saves Building Crafts Inc. around 20 hours a week and anywhere from \$500 to \$1,000 per bid."

Shane Paxon | Project Manager and Bid Estimator, Building Crafts, Inc.

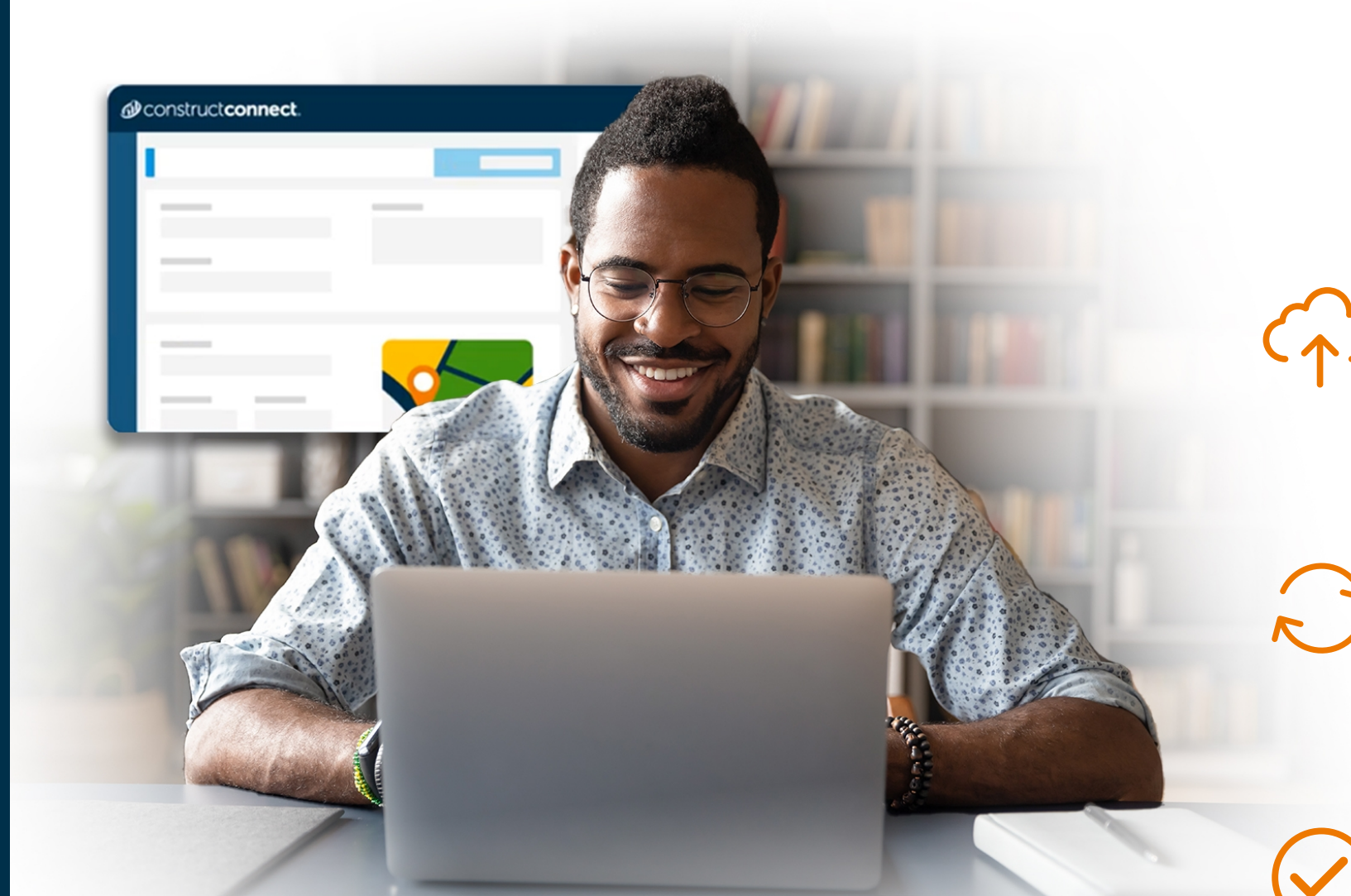

©2023 ConstructConnect™

All rights reserved. Visit constructconnect.com/products/constructconnect-bid-management ccsales@constructconnect.com 1-877-422-8665

Learn More!

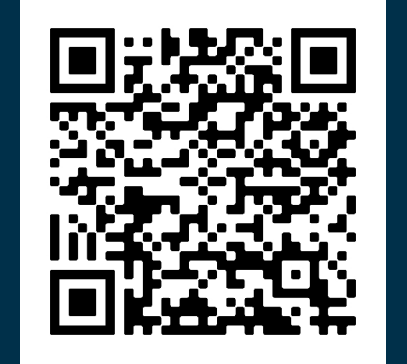